# **Algorithmique et programmation : les bases (C) Corrigé**

#### **Résumé**

Ce document décrit l'écriture dans le langage C des éléments vus en algorithmique.

## **Table des matières**

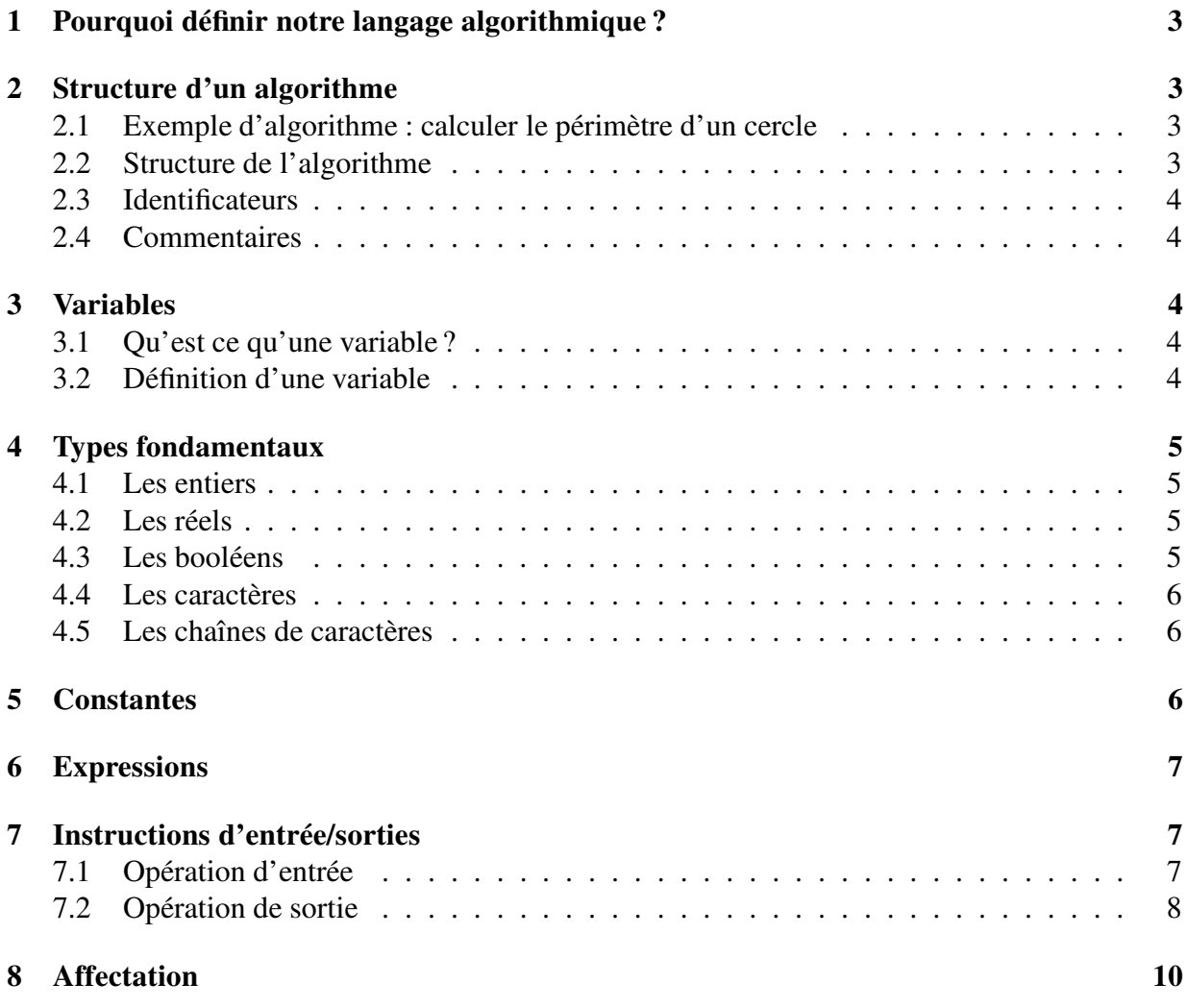

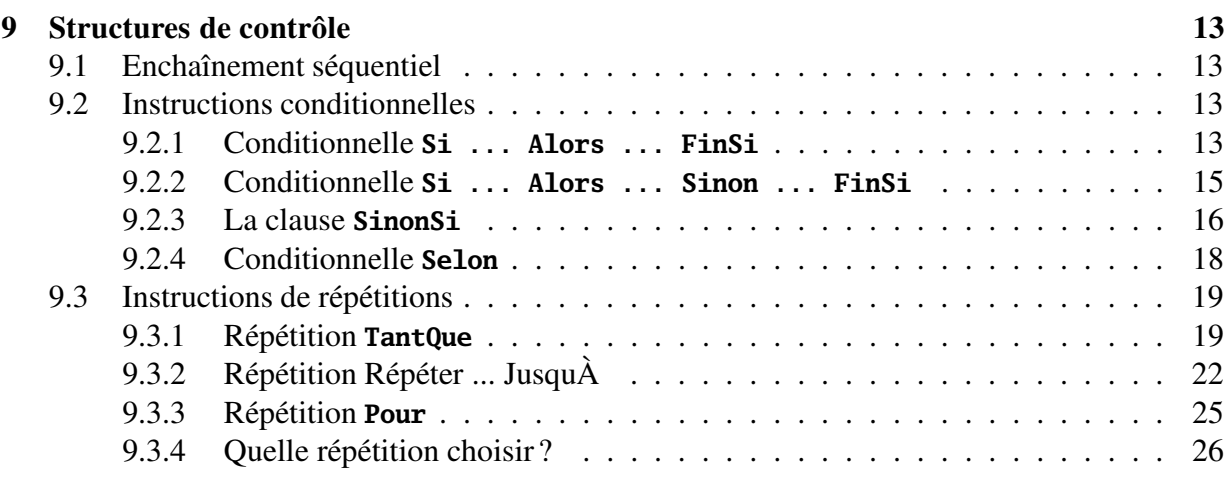

# **Liste des exercices**

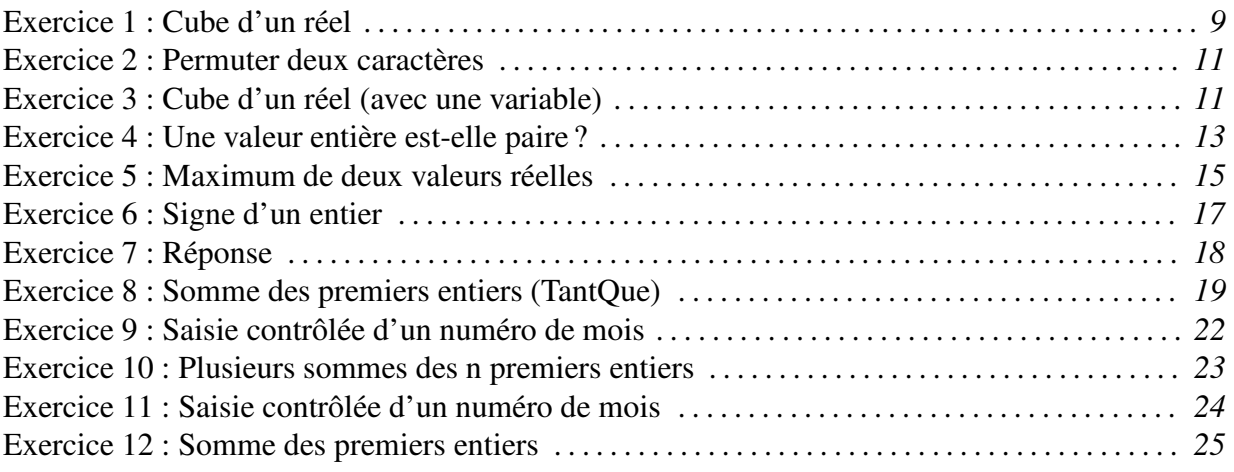

#### Pourquoi définir notre langage algorithmique?  $\mathbf 1$

#### Structure d'un algorithme  $\mathbf{2}$

#### $2.1$ Exemple d'algorithme : calculer le périmètre d'un cercle

Un exemple d'algorithme/programme est donné ci-dessous. Il décrit comment obtenir le périmètre d'un cercle à partir de son diamètre. Cet exemple est volontairement très simple.

Listing 1 – Programme C pour calculer le périmètre d'un cercle

```
* Auteur : Xavier Crégut <cregut@enseeiht.fr>
\mathcal{L}* Version : 1.1
\overline{\mathcal{E}}: Déterminer le périmètre d'un cercle à partir de son rayon.
    * Titre
\boldsymbol{\Lambda}.5
   #include <stdio.h>
\tau#include <stdlib.h>
8
\mathbf{Q}10 #define PI 3.1415
1112 int main()
  \{13
                         /* le rayon du cercle lu au clavier */double rayon;
14
      double perimetre:
                         /* le perimètre du cercle */
15
16
      /* Saisir le rayon */17
      printf("Rayon__=__");
18
      scan f("Mf", &rayon);19
20/* Calculer le périmètre */
21perimetre = 2 * PI * rayon;/* par définition */22
      /*{ perimetre == 2 * PI * rayon }*/
23
24/* Afficher le périmètre */
25
      printf("Le_périmètre_est_:_%4.2f\n", perimetre);
2627
      return EXIT_SUCCESS;
28\mathcal{F}29
```
#### Structure de l'algorithme  $2.2$

La structure d'un programme C est proche de celle d'un algorithme. Le fichier, qui doit avoir l'extension. c, commence par un cartouche faisant apparaître le nom des auteurs du programme, la version ou la date de réalisation et l'objectif du programme. Ces éléments sont mis dans des commentaires et sont donc ignorés par le compilateur.

Les #include correspondent à des directives qui indiquent au compilateur (en fait au préprocesseur) d'inclure les fichiers nommés stdio.h et stdlib.h. Ces fichiers font parties de la bibliothèque standard du C et donne accès à des fonctions déjà définies. Par exemple les fonctions d'affichage (printf) et de lecture (scanf) sont définies dans stdio.h. La constante EXIT\_SUCCESS est définie dans stdlib.h. Si on ne met pas ces **#include**, on ne peut pas utiliser ces fonctions ou constantes.

Le **#define** suivant permet de définir la constante PI. Il correspond donc à une définition.

Finalement, les déclarations et instructions sont regroupées entre les accolades qui suivent **int** main(), d'abord les déclarations, puis les instructions. main est la fonction principale, c'està-dire que c'est elle qui est exécutée quand le programme sera lancé. Les instructions sont les mêmes que cette présentées dans l'algorithme même si elles ont une forme un peu différente.

### **2.3 Identificateurs**

Un identificateur est un mot de la forme : une lettre (y compris le souligné) suivie d'un nombre quelconque de lettres et de chiffres.

Attention, il n'est pas possible d'utiliser les lettres accentuées en C.

## **2.4 Commentaires**

Les commentaires commencent par /\* et se terminent par \*/. Attention, les commentaires ne peuvent pas être imbriqués.

Pour représenter une propriété du programme, nous utiliserons /\*{ ... }\*/.

Le langage C++ ajoute les commentaires qui commencent par // et se termine avec la fin de la ligne (comme --). Ils peuvent être utilisés la où on met -- en algorithmique.

## **3 Variables**

## **3.1 Qu'est ce qu'une variable ?**

#### **3.2 Définition d'une variable**

En C, on commence par mettre le type suivi du nom de la variable et un point-virgule.

```
double prix_unitaire; /* prix unitaire d'un article (en euros) */
int quantite; /* quantité d'articles commandés */
char nom[20]; /* nom de l'article */
```
Les types et leur signification seront présentés dans la suite du cours.

Il est possible de déclarer plusieurs variables du même type en les séparant par des virgules mais ceci est déconseillé sauf si le même commentaire s'applique à toutes les variables.

**int** a, b, c; /\* trois entiers \*/

## **4 Types fondamentaux**

Les opérateurs de comparaison se notent :  $\langle \rangle, \langle \rangle, \langle \rangle, \langle \rangle, \rangle =$  et ! = Notez bien que l'égalité est notée avec deux fois le caractère =.

## **4.1 Les entiers**

Le type entier se note **int**. Cependant, des qualificatifs peuvent venir préciser :

– sa taille, c'est-à-dire le nombre d'octets sur lequel il est représenté (2 octets pour **short**, 4 pour **long**). La taille d'un **int** est comprise entre celle d'un **short int** d'un **long int**. Notons que **int** est optionnel quand on utilise **short** et **long**.

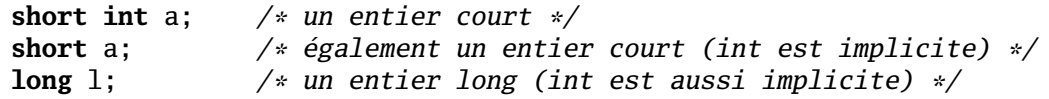

– s'ils sont signés ou non. Par défaut, les entiers sont signés (positifs ou négatif). Si l'on précise **unsigned** devant le type, ils ne peuvent pas être négatifs.

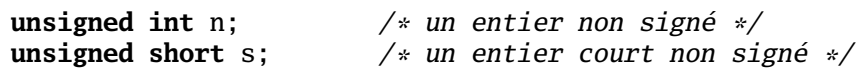

Le reste de la division entière se note % et la division entière se note tous simplement /. Il faut faire attention à ne pas la confondre avec la division sur les réels.

10 % 3  $/* 1$  (le reste de la division entière de 10 par 3)  $*/$ 10 / 3 /\* 3 (le quotient de la division entière de 10 par 3) \*/<br>1 / 2 /\* 0 (le quotient de la division entière de 1 par 2) \*/  $/* 0$  (le quotient de la division entière de 1 par 2) \*/ abs(-5) /\* 5 (l'entier est mis entre parenthèses (cf sous-programmes)) \*/

Notons que les débordement de capacité sur les opérations entières ne provoquent aucune erreur à l'exécution... mais le résultat calculé est bien sûr faux par rapport au résultat attendu !. **Remarque :** Le type **char** (caractère, section 4.4) fait partie des entiers.

## **4.2 Les réels**

Il existe deux types réels, les réels simple précision appelés **float** et les réels double précision appelés **double**.

La valeur absolue se note fabs. Elle prend en paramètre un **double** et retourne un **double**. Pour pouvoir l'utiliser, il faut ajouter en début de fichier **#include** <math.h>. Dans ce même module sont définies la racine carrée (sqrt), les fonctions trigonométriques (sin, cos, etc.)...

La partir entière d'un réel s'obtient en faisant un cast : (**int**) 3.14 correspond à 3. Ceci correspond à convertir en entier le réel 3.14.

## **4.3 Les booléens**

Le type booléen n'existe pas. C'est le type entier qui remplace les booléens avec la convention suivante : 0 correspond à FAUX, tous le reste à VRAI. Il faut donc comparer par rapport à 0 et non par rapport à 1 ou un autre entier non nul !

Cependant, il existe un module standard (<stdbool.h>) qui définit un type booléen bool avec les deux valeurs true et false.

Les opérateurs logiques se notent && pour **Et**, || pour **Ou** et ! pour **Non**.

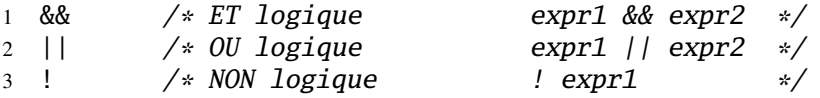

Les expressions booléennes sont évaluées en court-circuit (on parle d'évaluation partielle), c'est-à-dire que dès que le résultat d'une expression est connu, l'évaluation s'arrête. Par exemple, true || expression sera évaluée à true sans calculer la valeur de expression.

## **4.4 Les caractères**

Le type caractère se note **char**. Les constantes caractères se notent comme en algorithmique. Cependant, le type **char** est un fait un type entier et sa valeur est le code ASCII du caractère. Il n'y a donc pas de fonctions Chr et Ord.

```
char c;
int i;<br>c = 'A';c = 'A'; /* la valeur de c est 'A' */<br>i = c: /* la valeur de i est 65. com
                        \sqrt{\frac{1}{2}} a valeur de i est 65, code ASCII de 'A' */
```
Enfin, si c est un caractère correspondant à un chiffre (c  $>= 0'$  & c  $\leq 9'$ ), c - '0' est la valeur entière de ce chiffre (entre 0 et 9).

## **4.5 Les chaînes de caractères**

Les constantes « chaînes de caractères » se notent comme en algorithmique.

```
1 "Une chaîne de caractères"
```

```
2 "Une_chaîne_avec_guillement_(\")"
```
## **5 Constantes**

Les constantes sont définies en utilisant **#define** :

```
#define PI 3.1415 /* Valeur de PI */
#define MAJORITÉ 18 /* Âge correspondant à la majorité */
                      /* Taux de TVA en vigueur au 15/09/2000 (en %) */
#define CAPACITÉ 120 /* Nombre maximum d'étudiants dans une promotion */
#define INTITULÉ "Algorithmique et programmation" /* par exemple */
```
**Attention :** Ne surtout pas mettre de point-virgule (« ; ») après la déclaration d'une constante avec **#define**. **#define** n'est pas traitée par le compilateur mais par le préprocesseur qui fait bêtement du remplacement de texte. Le point-virgule provoquera donc des erreurs là où est utilisée la macro et non où elle est définie !

## **6 Expressions**

La priorité des opérateurs est différente. Voici la table des priorités de C.

```
1 \, 166 \rightarrow .2 15D (unaires) sizeof ++ -- ~ ! + - * & (cast)
3 13G * / %
4 12G + -
5 11G \iff \iff6 10G \lt \lt = \gt \gt =7 \t9G = 158 8G &
9 \t7G \t^{\wedge}10 \ 6G \ 111 5G &&
12 4G ||
13 3G ?: (si arithmétique)
14 2D = *= /= %= += -= <<= >>= &= |= ^=
   15 1G ,
1 a + b + c + d // G : associativité à gauche ((a + b) + c) + d2 \times = y = z = t // D : associativité à droite x = (y = (z = t))
```
Le dernier exemple correspond à l'affectation.

**Solution :** Pour l'exercice Parenthéser, on obtient donc un résultat différent :

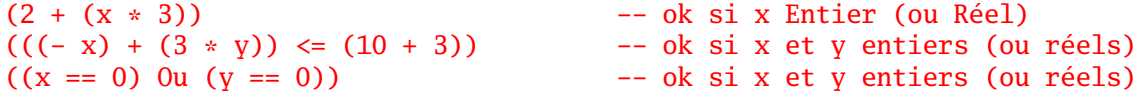

# **7 Instructions d'entrée/sorties**

## **7.1 Opération d'entrée**

On utilise scanf qui est une fonction de saisie qui fonctionne avec un format décrivant la nature de l'information à lire et donc la conversion à effectuer.

```
1 char un_caractere;
2 int un_entier;
3 float un_reel;
4 double un_double;
5
6 scanf("%c", &un_caractere);
7 scanf("%d", &un_entier);
8 scanf("%f", &un_reel);
9 scanf("%lf", &un_double);
10 scanf("%c%d%lf", &un_caractere, &un_entier, &un_double);
```
Chaque % rencontré dans le format (la chaîne de caractères) est suivi d'un caractère indiquant la nature de l'information à lire (c pour caractère, d pour entier, etc.). À chaque % doit correspondre une variable donnée après le format. Les variables sont séparées par des virgules et sont précédées du signe & (voir sous-programmes). Le & indique que l'on donne l'adresse de la variable de qui permet à scanf de changer la valeur de la variable.

En faisant **#include** <iostream>, on peut utiliser l'opérateur >> :

```
1 char un_caractere;
2 int un_entier;
3 float un_reel;
4 double un_double;
5
6 std::cin >> un_caractere;
7 std::cin >> un_entier;
8 std::cin >> un_reel;
9 std::cin >> un_double;
10 std::cin >> un_caractere >> un_entier >> un_double;
```
Notons que std::cin désigne l'entrée standard, le clavier par défaut. Il n'y a plus à faire attention ni au format utilisé, ni au nombre de variables fournies.

## **7.2 Opération de sortie**

On utilise printf qui est une fonction de saisie qui, comme scanf, fonctionne avec un format décrivant la nature de l'information à écrire et donc la conversion à effectuer.

```
1 char un_caractere = 'A';
2 int un_entier = 10;
3 float un_reel = 3.14;
4 double un_double = 1.10e-2;
5
6 printf("%c\n\alpha", un_caractere);
7 printf("%d\n", un_entier);
8 printf("%f\n", un_reel);
9 printf("%f\n", un_double);
10 printf("2 \times 10 = %d\n", un_entier, un_entier * 2);
11 printf("c_=_%c_et_nb_=_%f\n", un_caractere, un_double);
```
Notons que std::cout désigne la sortie standard, l'écran par défaut. std::cerr désigne la sortie en erreur (également reliée à l'écran par défaut).

Le programme affiche alors :

```
1 A
2 10
3 3.140000
4 0.011000
5 \t2 * 10 = 206 c = A et nb = 0.011000
```
Notons que l'on ne met pas de & devant l'expression.

**En C++ :** En faisant **#include** <iostream>, on peut utiliser l'opérateur << :

```
1 char un_caractere = 'A';
```

```
2 int un_entier = 10;
```

```
3 float un reel = 3.14:
 4 double un_double = 1.10e-2;
 \overline{5}6 std::cout << un_caractere << std::endl;
 7 std::cout << un_entier << std::endl;
 8 std::cout << un_reel << std::endl;
 9 std::cout << un_double << std::endl;
10 std::cout << "2_*_" << un_entier << "_=_" << un_entier * 2 << std::endl ;<br>11 std::cout << "c_=_" << un_caractere<br>22 < un_entier + 2 << std::endl ;<br>21 << "c_=_" << un_caractere<br>21 << "_et_nb_=_" << un_double << std::end
```
Le programme affiche alors :

```
1 \quad A2\quad103, 3.1440.0115 \t2 \t\cdot 10 = 206 c = A et nb = 0.011
```
Remarque : Malheureusement, le scanf et le printf de C ne sont pas polymorphes et c'est pour cette raison que le programmeur doit préciser le format. Les opérateurs << et >> de C++ sont, quant à eux, polymorphes.

#### Exercice 1 : Cube d'un réel

Écrire un programme qui affiche le cube d'un nombre réel saisi au clavier. **Solution:** 

```
1 RO : Afficher le cube d'un nombre réel
\overline{\mathcal{L}}Tests :
\overline{3}0 \rightarrow 0\overline{4}1 \rightarrow 1\overline{5}2 \rightarrow 86\overline{6}-2 \rightarrow -8\overline{7}1.1 \rightarrow 1.331\overline{8}\mathbf{Q}10 R1 : Raffinage De « Afficher le cube d'un nombre réel »
                                   x: out Réel
    Saisir un nombre réel
11
     | Afficher le cube de x
                                      x: in Réel
121314 R2 : Raffinage De « Afficher le cube de x »
   | \angle Ecrire(x * x * x)
15
* Auteur : Xavier Crégut <cregut@enseeiht.fr>
\sigmaVersion : 1.2
\overline{\mathbf{3}}\mathcal{R}^{\pm}* Objectif : afficher le cube d'un nombre réel
\overline{A}\overline{5}6
7 #include <stdio.h>
8 #include <stdlib.h>
\mathbf Q
```

```
10 int main()
11 \quad {
12 double x; /* un nombre saisi par l'utilisateur */
13
14 /* Saisir un nombre réel */
15 \text{printf("Nonbre\_=}'');16 scanf("%lf", &x);
17
18 /* Afficher le cube de x * /<br>19 printf("Son cube est : %f\n"
        printf("Son\_cube\_est_::\#{\n", x * x * x);2021 return EXIT_SUCCESS;
22 }
```
# **8 Affectation**

L'affectation se note avec un signe =. **Remarque :** L'affectation peut être enchaînée : a = b = c = 0; consiste à initialiser c, b puis a avec la valeur 0. C'est équivalent à  $a = (b = (c = 0))$ ;

**Attention :** Il ne faut pas confondre = (affectation) et == (égalité).

Il exite des formes condensées de l'affectation. Par exemple,  $x = x + y$  peut se noter  $x += y$ . Ces formes condensées fonctionnent avec la plupart des opérateurs mais elles sont à éviter dans le cas général car elles peuvent nuire à la lisibilité.

 $x \leftrightarrow y \quad \frac{1}{x} \times x = x + y \times$  $X = V / * X = X - V /$  $x \text{ % } y \neq x = x \text{ % } y \neq y$  $x = y / * x = x / y /$ ...

Enfin, il existe les opérateurs de pré-incrémentation et post-incrémentation (idem avec décrémentation).

```
int i = 10;
i++; /* postincrémentation de i */
++i; /* préincrémentation de i */
i--; /* postdécrémentation de i */
--i; /* prédécrémentation de i */
```
Ces opérateurs peuvent être utilisés dans des instructions (ce qui n'est généralement pas recommandé). On parle de post ou de pré car il sont respectivement exécutés avant et avant l'instruction elle-même.

Ainsi  $x = +y$ ; est équivalent à :

 $++y;$  $x = y;$ 

Prenons un exemple plus compliqué :

 $int x, y, z, t, u;$  $x = 3:$  $y = 7;$  $/* X == 4, Y == 7, Z == 4, t == ?, U == ? */$  $Z = ++X$ ;  $/* x == 4, y == 6, z == 4, t == 7, u == ? */$  $t = y--;$  $u = x++ -y$ ; /\*  $x == 5$ ,  $y == 5$ ,  $z == 4$ ,  $t == 7$ ,  $u == 9$  \*/

La dernière instruction est équivalente à :

/\* décrémentation de  $y == y == 5$  \*/  $--v$ : /\*  $y = 4 + 5$  = >  $y = 9$  \*/  $u = x + y;$ /\* incrémentation de  $x == x == 5$  \*/  $X++$ :

#### **Exercice 2 : Permuter deux caractères**

Écrire un programme qui permute la valeur de deux variables c1 et c2 de type caractère. **Solution :** Le principe est d'utiliser une variable intermédiaire (tout comme on utilise un récipient intermédiaire si l'on veut échanger le contenu de deux bouteilles).

```
\overline{2}* Auteur : Xavier Crégut <cregut@enseeiht.fr>
      Version : 1.2
\overline{3}Ship
    * Objectif : Permuter deux caractères c1 et c2
\overline{4}\overline{5}6
7 #include <stdio.h>
8 #include <stdlib.h>
\mathbf{Q}10 int main()
11 \quad \text{\AA}char c1, c2;
                       /* les deux caractères à permuter */12
13
      char tmp:
                        /* notre intermédiaire */14/* initialiser c1 et c2 */
15
      c1 = 'A';16
      c2 = 'Z';17
18
      /* permuter c1 et c2 */
19tmp = c1;
20
      c1 = c2;
2122
      c2 = \text{tmp};2324
      /* afficher pour vérifier */printf("c1_=\%c_et_c2_=\%c\n", c1, c2);25
      return EXIT_SUCCESS;
26
27 \frac{1}{2}
```
#### Exercice 3 : Cube d'un réel (avec une variable)

Reprenons l'exercice 1.

3.1 Utiliser une variable intermédiaire pour le résoudre.

**Solution :** On reprend le même R0 et les mêmes tests. En fait, seule la manière de résoudre le problème change.

```
1 R1 : Raffinage De « Afficher le cube d'un nombre réel »
     | Saisir un nombre réel
                                  x: out Réel
\mathcal{D}| Calculer le cube de x
                                   x: in Réel ; cube: out Réel
\overline{3}\overline{4}| Afficher le cube
\overline{\mathbf{5}}6 R2 : Raffinage De « Afficher le cube de x »
    | cube \leftarrow x \ast x \ast x
\overline{7}* Auteur : Xavier Crégut <cregut@enseeiht.fr>
\overline{2}Version : 1.1
    \Delta \mathbf{r}\overline{a}Objectif : afficher le cube d'un nombre réel
    Abrillian
\overline{A}\overline{\mathbf{5}}6
7 #include <stdio.h>
8 #include <stdlib.h>
\mathbf{o}10 int main()
11 \quad \{/* un nombre saisi par l'utilisateur */
       double x;
12
13double cube:
                            /* le cube de x */
14/* Saisir un nombre réel */
15
       printf("Nonbre__=</u>");16
       scan f("%lf", \&x);17
18/* Calculer le cube de x */
19
       cube = x * x * x;
20
21/* Afficher le cube */22printf("Son_cube_est_:_%f\n", cube);
232425
       return EXIT_SUCCESS;
26 \text{ }
```
3.2 Quel est l'intérêt d'utiliser une telle variable ?

Solution : L'intérêt d'utiliser une variable intermédiaire est d'améliorer la lisibilité du programme car elle permet de mettre un nom sur une donnée manipulée. Ici on nomme cube la donnée  $x * x * x$ .

De plus, ceci nous a permis, au niveau du raffinage, de découpler le calcul du cube de son affichage. Il est toujours souhaitable de séparer calcul des opérations d'entrées/sorties car l'interface avec l'utilisateur est la partie d'une application qui a le plus de risque d'évoluer.

3.3 Exécuter à la main l'algorithme ainsi écrit.

**Solution :** À faire soi-même ! On peut également l'exécuter sous le débogueur. La seule différence c'est que le débogueur n'indique pas les variables qui ont une valeur indéterminée.

## **9 Structures de contrôle**

## **9.1 Enchaînement séquentiel**

La séquence s'exprime comme en algorithmique. Pour bien mettre en évidence une séquence d'instructions, on peut la mettre entre accolades. On parle alors de bloc d'instructions. L'intérêt des accolades est alors double :

- il permet de considérer l'ensemble des instructions dans les accolades comme une seule instruction ;
- il permet de déclarer des variables (locales à ce bloc).

## **9.2 Instructions conditionnelles**

```
9.2.1 Conditionnelle Si ... Alors ... FinSi
```

```
if (condition)
    une_seule_instruction;
if (condition) {
    instruction<sub>1</sub>;
    ...
    instructor_n;}
```
Cette deuxième forme est largement préférable car dans la première on ne peut mettre qu'une seule instruction contrôlée par le **if** alors que dans la seconde, on peut en mettre autant qu'on veut, grâce aux accolades.

Dans la suite, nous utiliserons pour toutes les structures de contrôle la forme avec les accolades mais il existe la forme sans accolades (et donc avec une seule instruction) que nous déconseillons fortement d'utiliser !

## **Exercice 4 : Une valeur entière est-elle paire ?**

Écrire un algorithme qui lit une valeur entière au clavier et affiche « paire » si elle est paire. **Solution :**

```
1 R0 : Afficher « paire » si une valeur entière saisie au clavier est paire
\overline{2}3 tests :
4 \qquad 2 \rightarrow paire
5 \rightarrow ------
6 \t 0 \rightarrow \text{paire}7
8 R1 : Raffinage De « Afficher ... »
9 | Saisir la valeur entière n
10 | Afficher le verdict de parité
11
12 R2 : Raffinage De « Afficher le verdict de parité »
13 | Si n est paire Alors
14 | | Écrire("paire")
```

```
15 | FinSi
16
17 R3 : Raffinage De « n est paire »
18 | Résultat <- n Mod 2 = 0
```
Dans le raffinage précédent un point est à noter. Il s'agit du raffinage R2 qui décompose « Afficher le verdict de parité ». Nous n'avons pas directement mis la formule « n **Mod** 2 = 0 ». L'intérêt est que la formulation « n est paire » est plus facile à comprendre. Avec la formule, il faut d'abord comprendre la formule, puis en déduire sa signification. « n est paire » nous indique ce qui nous intéresse comme information (facile à lire et comprendre) et son raffinage (R3) explique comment on détermine si n est paire. Le lecteur peut alors vérifier la formule en sachant ce qu'elle est sensée représenter.

Raffiner est quelque chose de compliquer car on a souvent tendance à descendre trop vite dans les détails de la solution sans s'arrêter sur les étapes intermédiaires du raffinage alors que ce sont elles qui permettent d'expliquer et de donner du sens à la solution.

Dans cet exercice, vous vous êtes peut-être posé la question : « mais comment sait-on que n est paire ». Si vous avez trouvé la solution vous avez peut-êre donnée directement la formule alors que le point clé est la question. Il faut la conserver dans l'expression de votre algorithme ou programme, donc en faire une étape du raffinage.

Si vous arrivez sur une étape que vous avez du mal à décrire, ce sera toujours une indication d'une étape qui doit apparaître dans le raffinage. Cependant, même pour quelque chose de simple, que vous savez faire directement, il faut être capable de donner les étapes intermédiaires qui conduisent vers et expliquent la solution proposée. Ceci fait partie de l'activité de construction d'un programme ou algorithme.

**Remarque :** Il est généralement conseillé d'éviter de mélanger traitement et entrées/sorties. C'est pourtant ce qui a été fait ci-dessus. On aurait pu écrire le premier niveau de raffinage différemment en faisant.

```
1 R1 : Raffinage De « Afficher ... »
2 | Saisir la valeur entière n: out Entier
3 | Déterminer la parité de n n: in ; paire: out Booléen
4 | Afficher le verdict de parité paire: in Booléen
5
6 R2 : Raffinage De « Déterminer la parité de n »
7 | parité <- (n Mod 2) = 0
8
9 R2 : Raffinage De « Afficher le verdict de parité »
10 | Si paire Alors
11 | | Écrire("paire")
12 | FinSi
```
On constate ici que la variable intermédiaire « paire » permet d'avoir un programme plus lisible car on a donné un nom à la quantité (n **Mod** 2) = 0.

```
1 /*********************************************************************
2 * Auteur : Xavier Crégut <cregut@enseeiht.fr>
3 * Version : Revision : 1.1
4 * Objectif : Afficher « paire » si une valeur entière est paire.
5 ********************************************************************/
```

```
6
7 #include <stdio.h>
8 #include <stdlib.h>
9
10 int main()
11 \quad \{12 int n; /* valeur saisie au clavier */
13
14 /* Saisir la valeur entière n */<br>15 printf("Valeur = "):
       printf("Valeur_=_");
16 scanf("%d", &n);
17
18 /* Afficher le verdict de parité */
19 if (n % 2 == 0) { /*{ n est paire }*/
20 printf("paire\n");
21 }
22
23 return EXIT_SUCCESS;
24 }
```
#### **9.2.2 Conditionnelle Si ... Alors ... Sinon ... FinSi**

```
if (condition) { /* séquence<sub>1</sub> */instruction_{1,1};
    ...
}
else { /* ! condition */ /* séquence<sub>2</sub> */instruction_{2.1};
    ...
}
```
#### **Exercice 5 : Maximum de deux valeurs réelles**

Étant données deux valeurs réelles lues au clavier, afficher à l'écran la plus grande des deux. **Solution :**

```
1 R0 : Afficher le plus grand de deux réels saisis au clavier
\overline{2}3 tests :
4 1 et 2 -> 2
5 2 et 1 -> 1
6 3 et 3 -> 3
7
8 R1 : Raffinage De « Afficher le plus grand de deux réels ... »
9 | Saisir les deux réels x1, x2 : out Réel
10 | Déterminer le maximum x1, x2 : in ; max : out Réel
11 | Afficher le maximum
12
13 R2 : Raffinage De « Déterminer le maximum »
14 | Si x1 > x2 Alors
15 | | max < - x1
```

```
| Sinon
16
     \vert \vert max \langle - x2
17| FinSi
18
* Auteur : Xavier Crégut <cregut@enseeiht.fr>
\overline{2}* Version : 1.1
\overline{3}* Objectif : Afficher le plus grand de deux réels saisis au clavier
\overline{4}\leq6
7 #include <stdio.h>
8 #include <stdlib.h>
\mathbf{Q}10 int main()
11 \quad \{12
       double x1, x2;
                          /* les deux réels saisis au clavier */13double max;
                          /* le plus grand de x1 et x2 */
14/* Saisir les deux réels */
15printf("Deux_réels_:_");
16
       scan f("%1f%1f", %x1, %x2);17
18
       /* Déterminer le maximum */
19
       if (x1 > x2) {
20
21
          max = x1;
       <sup>}</sup>
22
23else \{max = x2;24
25
       ₹
26/* Afficher le maximum */
27printf("max(%f, \frac{f}{f}) = \frac{f}{n}", x1, x2, max);
28
2930^{\circ}return EXIT_SUCCESS;
31\rightarrow
```
#### 9.2.3 La clause SinonSi

```
if (condition<sub>1</sub>) {
                                      /* séquence<sub>1</sub> */
      instruction_{1,1};
       \ddotsc\mathcal{F}else if (condition<sub>2</sub>) { /* séquence<sub>2</sub> */
      instruction_{2.1};
      \sim 10 .
\mathcal{E}else if (condition_{n,1}) { /* séquence<sub>n</sub> */
      instruction_{n,1};
      \sim 10
```